Autorin: Marion Schröder, Diplom-Pädagogin, Dipl. Betriebswirtin (Wirtschafts- und Verwaltungsakademie), Dozentin in der beruflichen Weiterbildung

Umschlag: Merkur Verlag Rinteln Fotos: Marion Schröder Illustrationen: Dipl. Ing. Timo Schröder

1. Auflage 2019 © 2019 by MERKUR VERLAG RINTELN E-Mail: info@merkur-verlag.de Internet: www.merkur-verlag.de

Gesamtherstellung: MERKUR VERLAG RINTELN Hutkap GmbH & Co. KG, 31735 Rinteln

ISBN 978-3-8120-0818-1

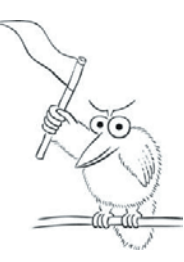

## **Didaktische Hinweise zu den Buchinhalten**

Dieses Lern- und Übungsbuch zu POWERPOINT 2019 basiert auf langjährigen Erfahrungen beim Einsatz des Präsentationsprogramms im Unterricht. Das Buch ist leicht verständlich geschrieben und zeigt **zahlreiche Präsentationsbeispiele**. Jedes Kapitel enthält **Übungsaufgaben**, die eine Aneignung des erforderlichen Wissens und die Handhabung der Programmwerkzeuge erleichtern und die Foliengestaltung trainieren.

Sie können das Buch für Ihr persönliches Lerntraining und als Nachschlagewerk verwenden, außerdem im Unterricht als Übungsbuch einsetzen. Man benötigt keine POWERPOINT-Vorkenntnisse, um mit diesem Buch arbeiten zu können. Wer über Vorkenntnisse verfügt, kann die Übungen auch nach Bedarf auswählen.

**Neues in POWERPOINT 2019** wird beschrieben, wie zum Beispiel die Erstellung von Trichter-Diagrammen, die MORPHEN-Funktion, die Verwendung von Piktogrammen und 3D-Modellen und die neue Leiste ZEICHNEN. Sie liefert Stifte und Werkzeuge für handschriftliche Texteingaben, Skizzen, Freihandzeichnungen und Sketchnotes. Diese Funktionen eignen sich sehr für den **Tablet-Unterricht** und für die Nutzung des Programms auf Smartphones und digitalen Whiteboards.

Viel Wert wird auf **sinnvolle Beispiele** gelegt. Die Inhalte der Übungsaufgaben beziehen sich auf **verschiedene Berufsfelder**, sodass die Präsentationsentwicklung zugleich **anregend und informativ** für die Lernenden ist. Zusätzlich wird zu Beginn das Thema *Projekte* vorgestellt und am Ende des Buches das Thema *Unternehmensgründung* mit Bausteinen zu Businessplänen präsentiert.

Am Ende eine jeden Kapitels gibt es eine **zu lösende Projektaufgabe**. Diese bietet **viel Spielraum für eigene Ideen**, sodass die Präsentationsentwicklung Spaß macht und im Unterricht dazu dient, voneinander und miteinander zu lernen.

Gemeinsames Lernen wird auch durch die **Online-Zusammenarbeit** gefördert: Die entsprechenden POWERPOINT-Funktionen werden in Kapitel 8 dieses Buches beschrieben.

Das letzte Kapitel zeigt **Varianten der Folienvorführung** (selbstablaufende Endlosshows, durch Betrachtende gesteuerte Präsentationen usw.). Hinzu kommen Tipps für die persönliche Vorführung und die Beschreibung spezieller Werkzeuge, damit der Vortrag professionell gelingt.

- \* Das Buch enthält ein **umfangreiches Stichwortverzeichnis**.
- \* Ein **Lösungspaket** mit 20 POWERPOINT-Präsentationen dieses Buches können Sie über den Verlag in elektronischer Form beziehen (Übersicht auf Seite 10).

*Bei der Gestaltung und Vorführung Ihrer PowerPoint-Präsentationen wünschen Ihnen die Autorin und der Merkur-Verlag viel Freude und Erfolg!*

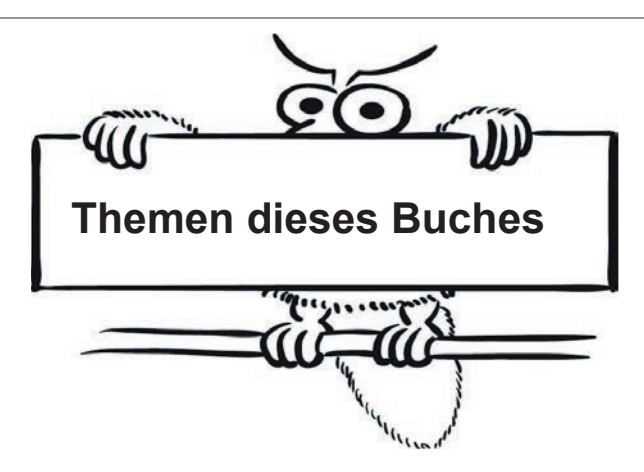

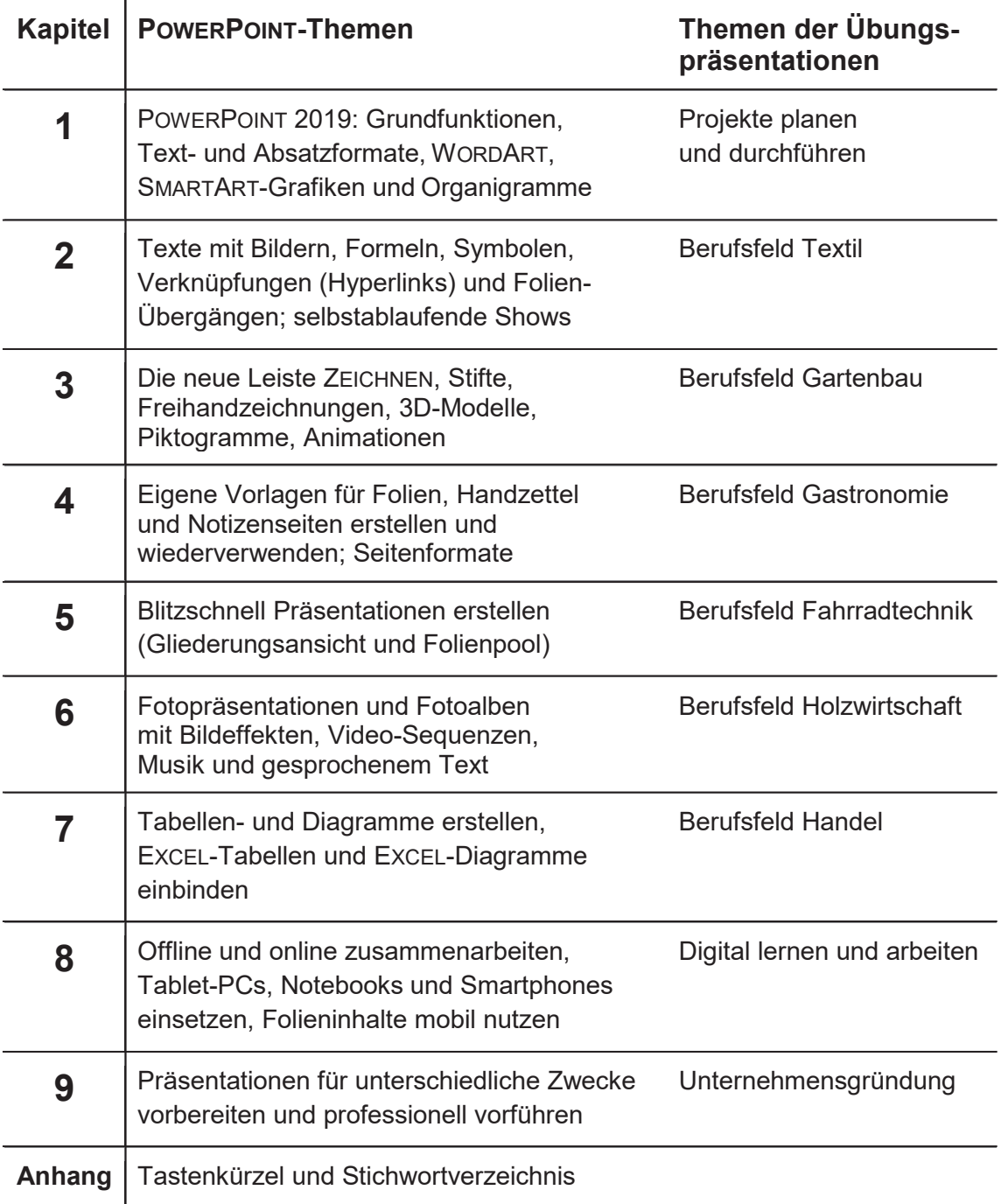

## **Inhaltsverzeichnis**

## Inhalt

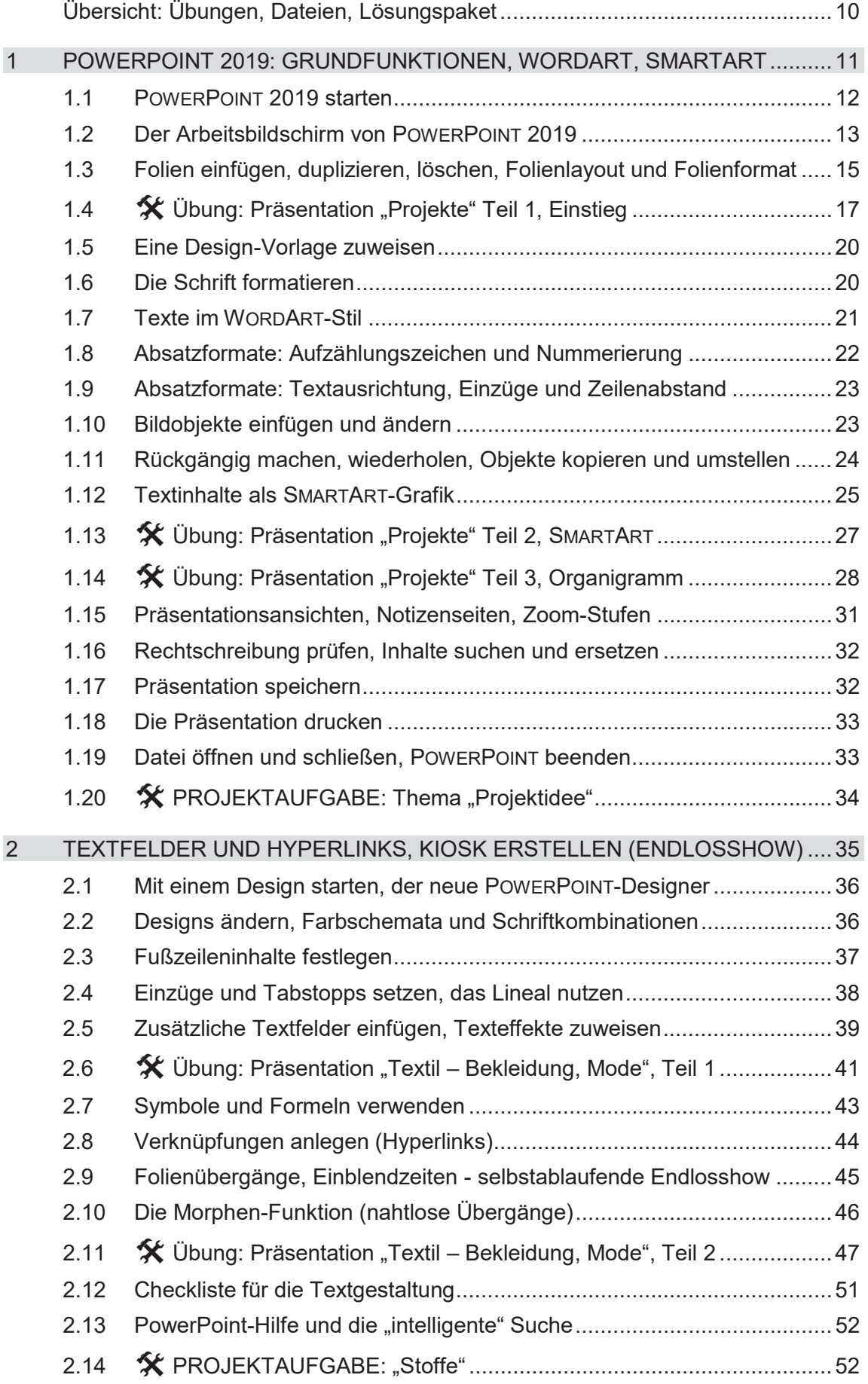

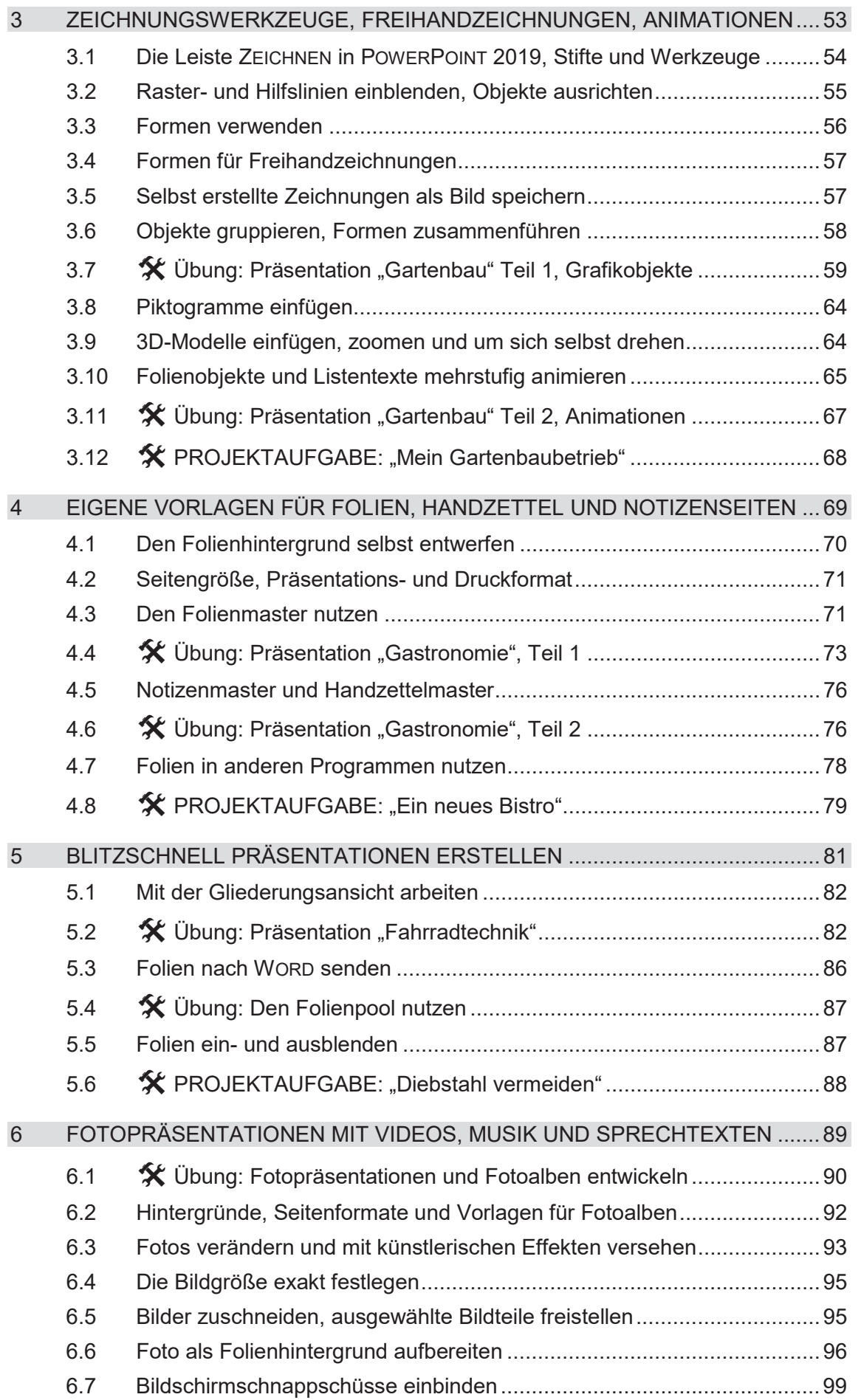

## **Inhaltsverzeichnis**

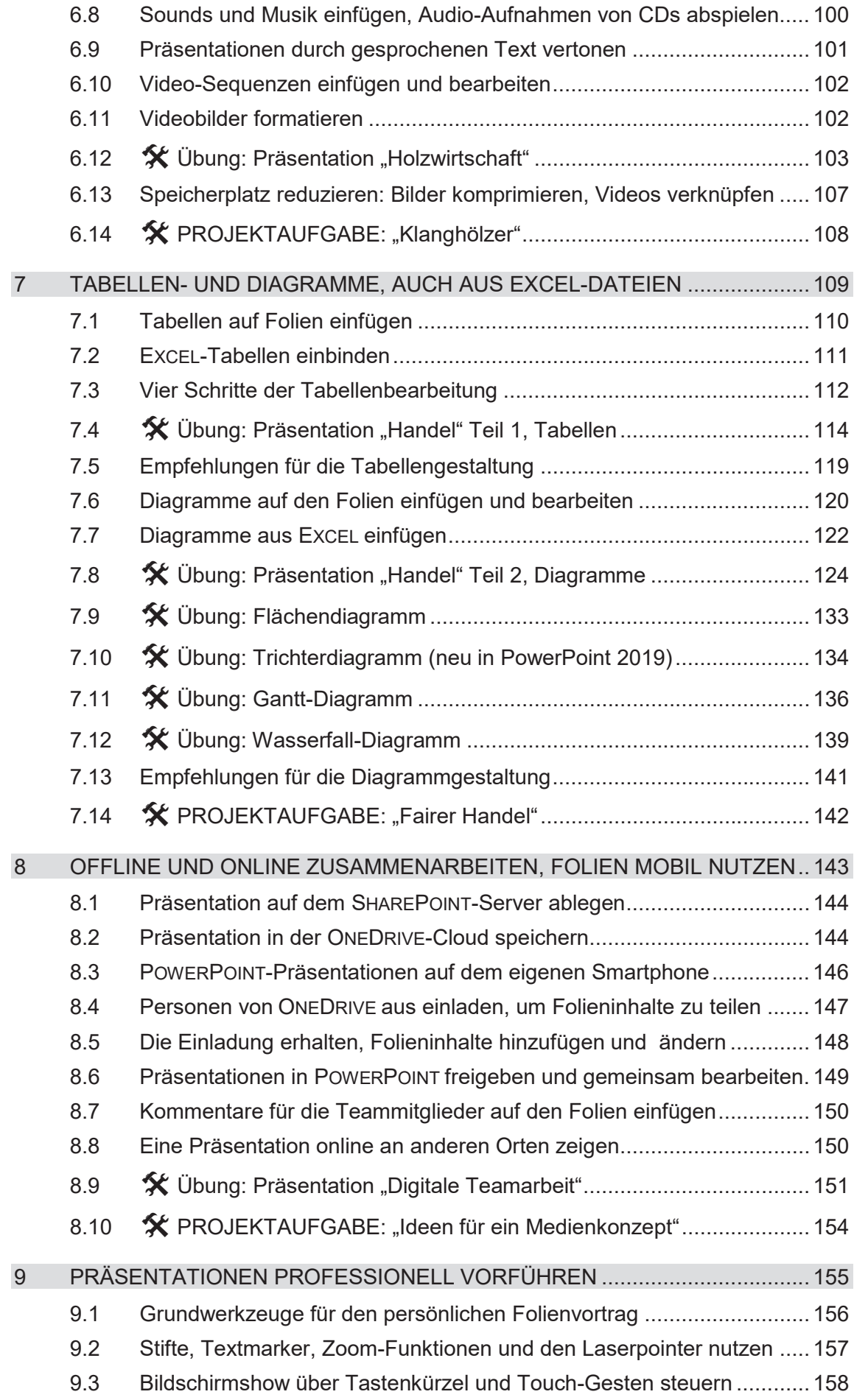

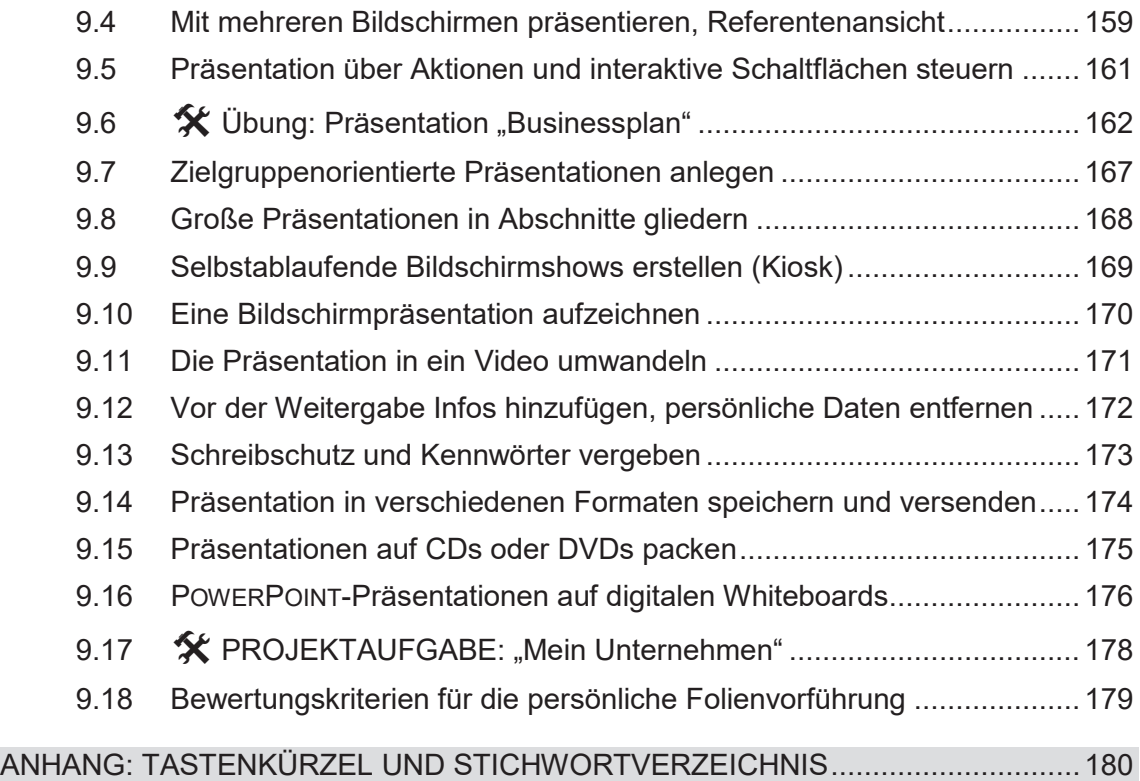

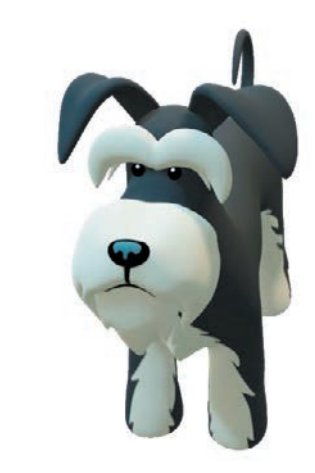

Figur aus dem Katalog der 3D-Modelle in POWERPOINT 2019